CAVE

FIELD AVS/Express MGF VRML AVS/Express

.

AVS/Express

CAVE .

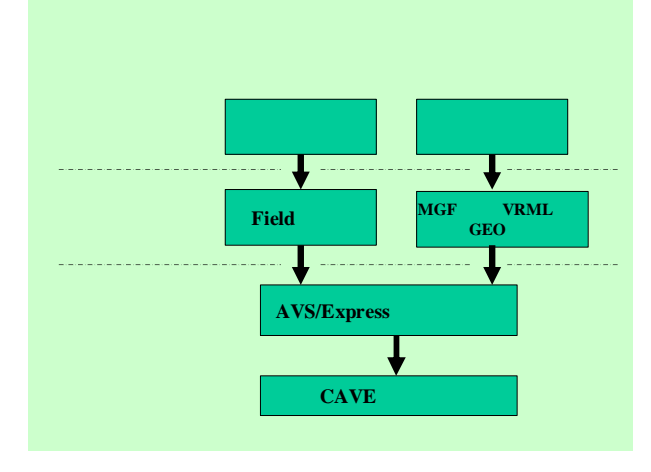

.

AVS/Express

VRML

VRML 3ds ax

Viewpoint Scene Builder(Web3D)

Viewpoint Scene Builder

html

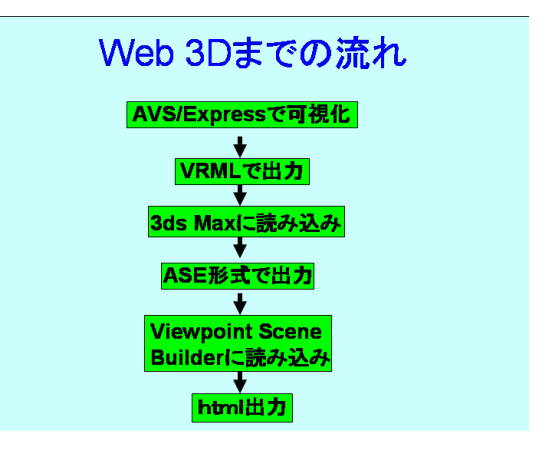

Web D

 $B=\mu_0 dH$ 

$$
dB = \frac{\mu_0 I}{4\pi} \frac{ds}{r^2} \sin \theta
$$

 $\bar{I}$ 

$$
\Delta B = \frac{1}{4\pi} \cdot \frac{\Delta m}{r^2} \cdot \frac{1}{r}
$$

AVS/Express

AVS

CAVE

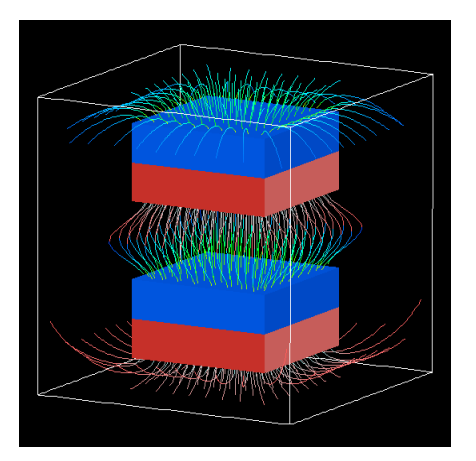

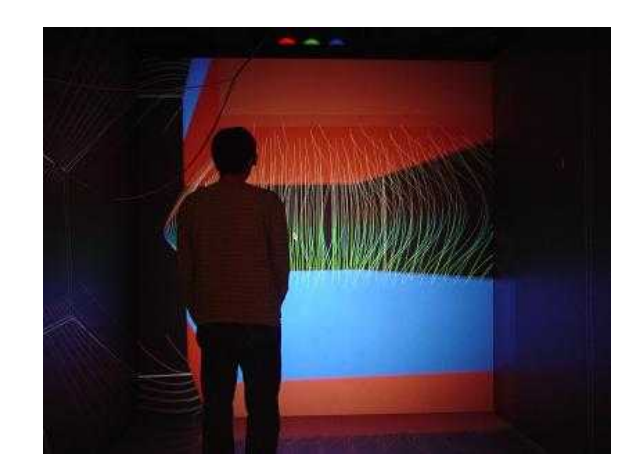

 $box$ 

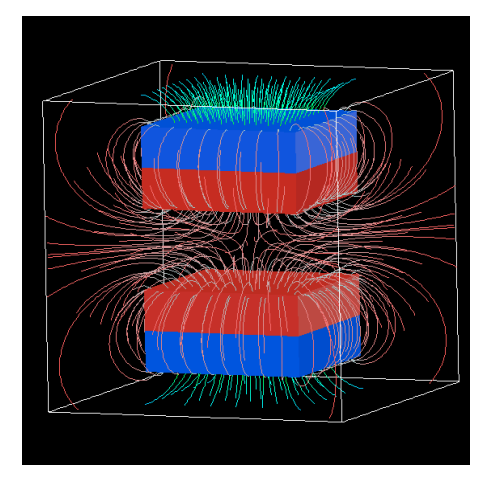

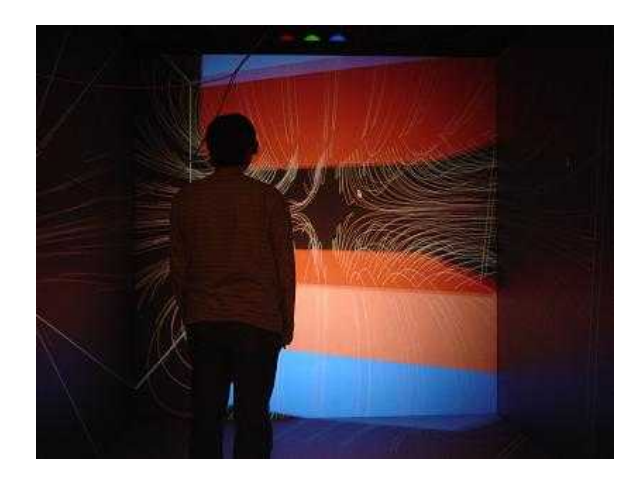

AVS

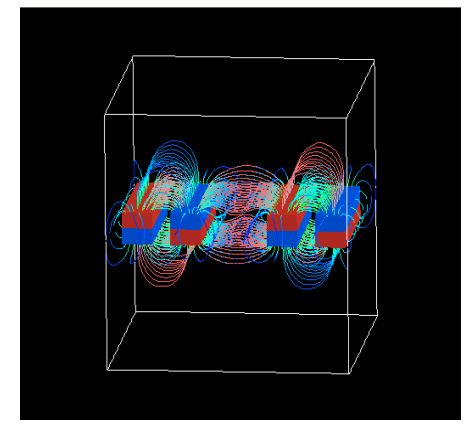

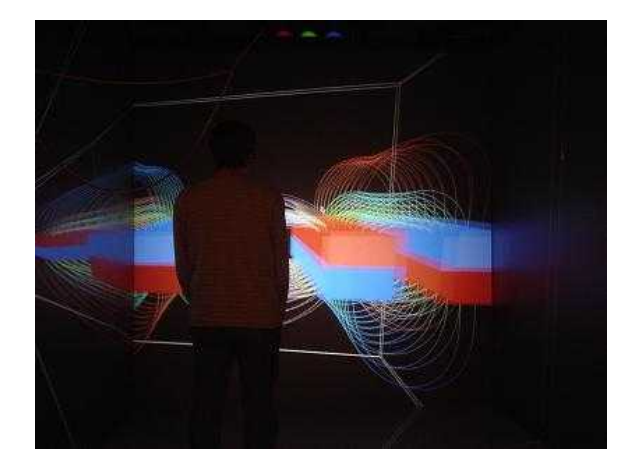

AVS

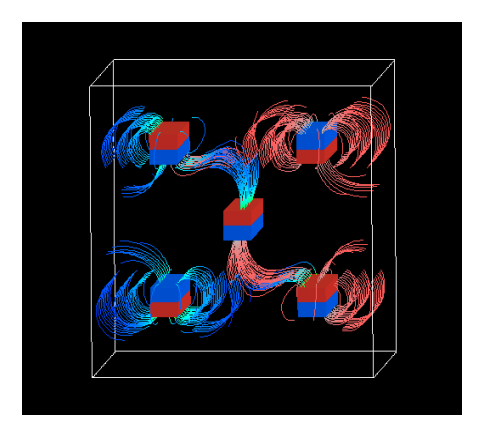

CAVE

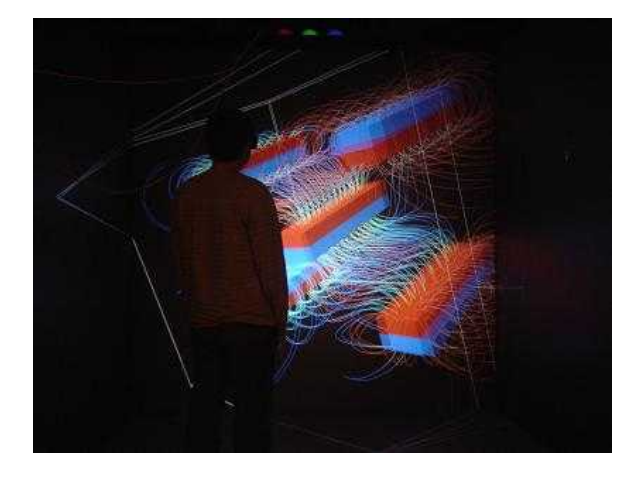

CAVE

**AVS** 

CAVE

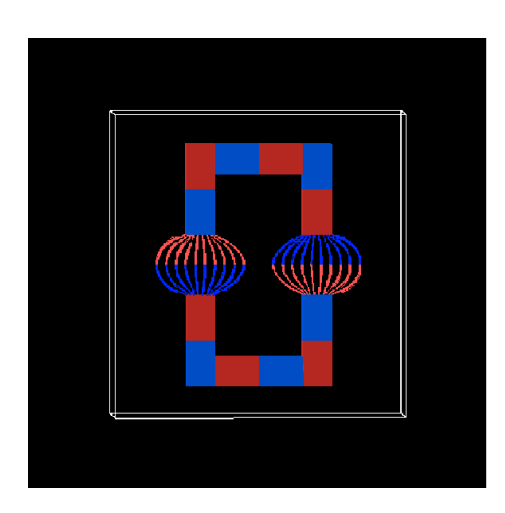

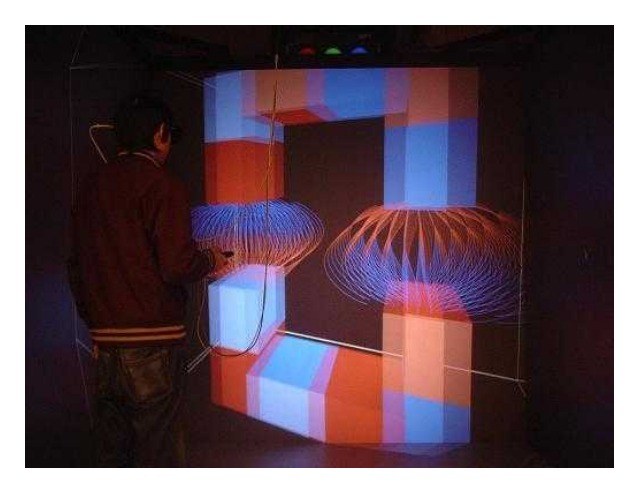

**AVS** 

CAVE

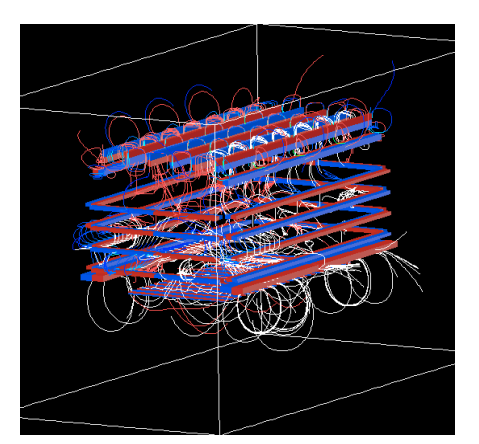

 $\ddot{\phantom{a}}$ 

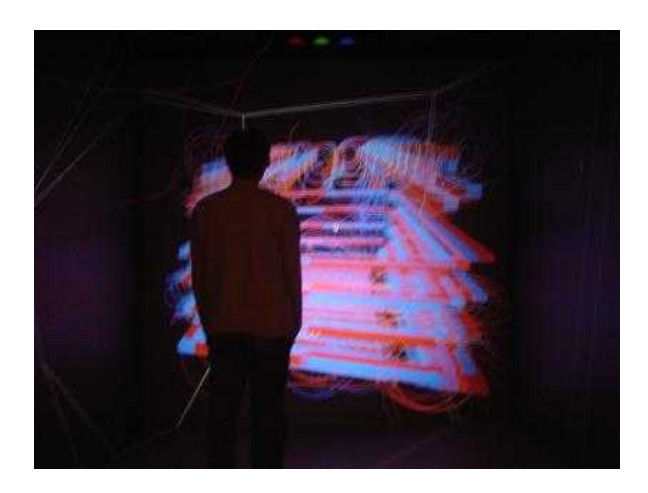

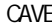

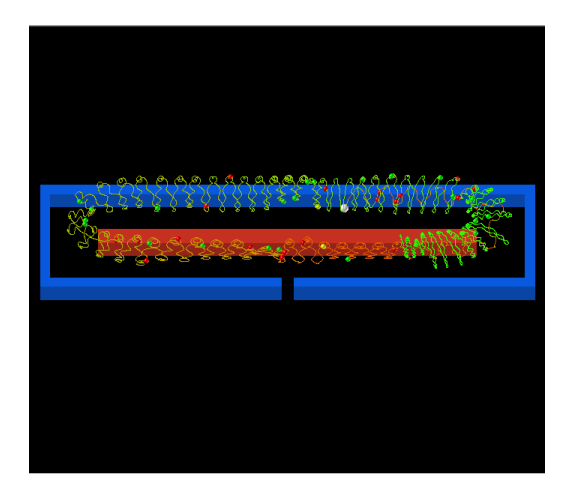

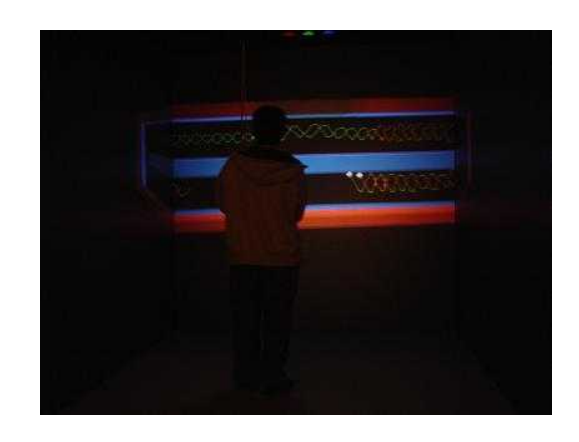

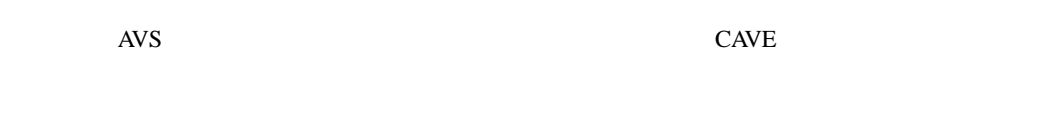

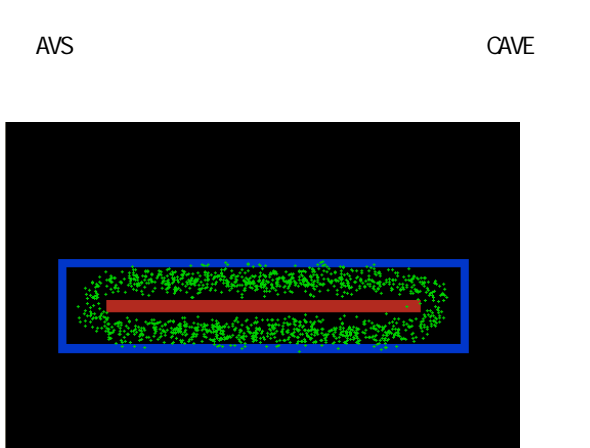

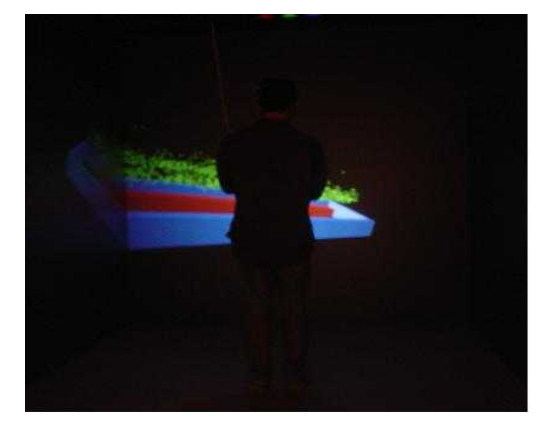

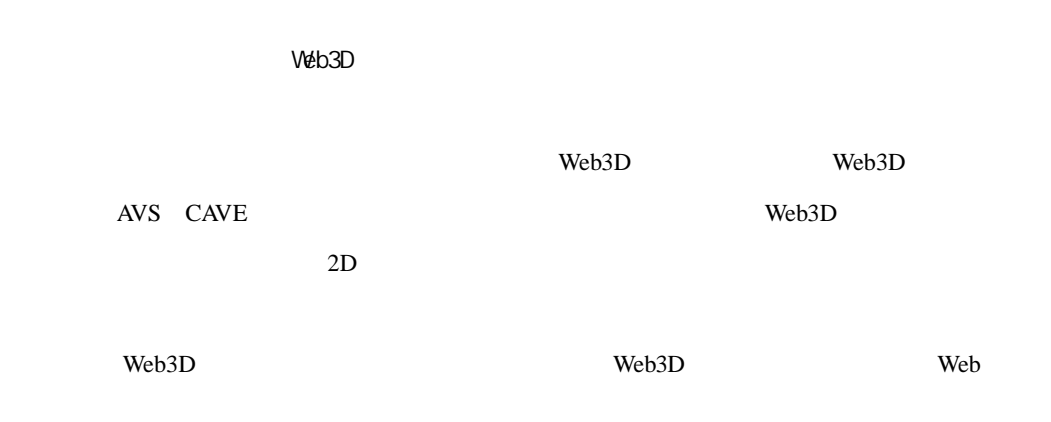

CAVE

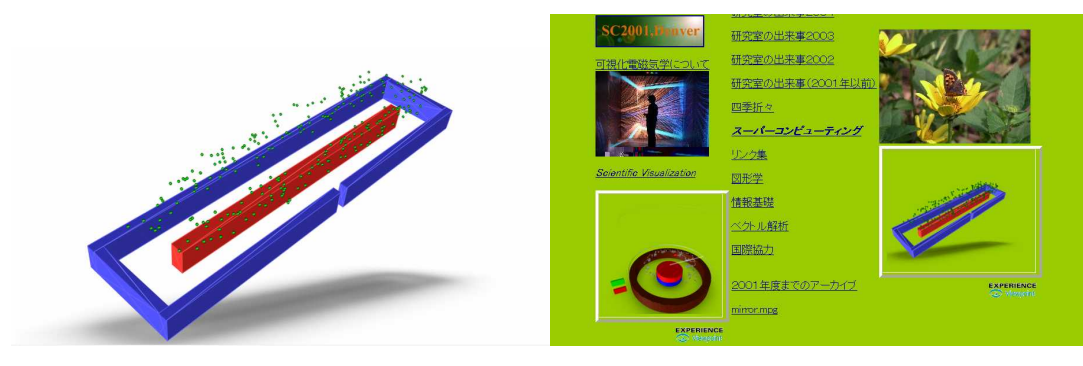

. Web3D . Web

CAVE

Web3D Web 3